#### CSCI 121: Frames & Environments Part II Nesting Requires Parents

#### Returning function objects

Suppose a function object is returned:

```
 def make_adder(by_how_much):
     return (lambda x: x + by_how_much)
add1 = make adder(1) add5 = make_adder(5)
```
- ➡ The function object "remembers" its local frame.
- ➡ This is called its *parent frame*.
- **→** A function object is a "closure." This is the description of its code along with info about its parent frame.

*closure = code + context*

#### Parent frames

When a *def* is executed at the top level, that function's function parent frame is the global frame.

When a *def* is executed locally, that function's parent frame is that active local frame.

That active frame is the *context* in which that def is executed.

A *reference* to that parent frame is stored with the function object.

That *def* code + parent frame reference = the closure.

#### Parent frames

Let's revisit how Python seeks the global frame…

```
a = 3

def sum_sqrs(x,y):
    a = \sqrt{sqrt}(x)b = \sqrt{sqrt(y)} return a + b
sqr = lambda x: x * x
def report():
     s = "The sum of the squares "
    print(s + str(a) + " " + str(b) + " are:")r = sum \; sqrs(a,b) print(r)
report()
```
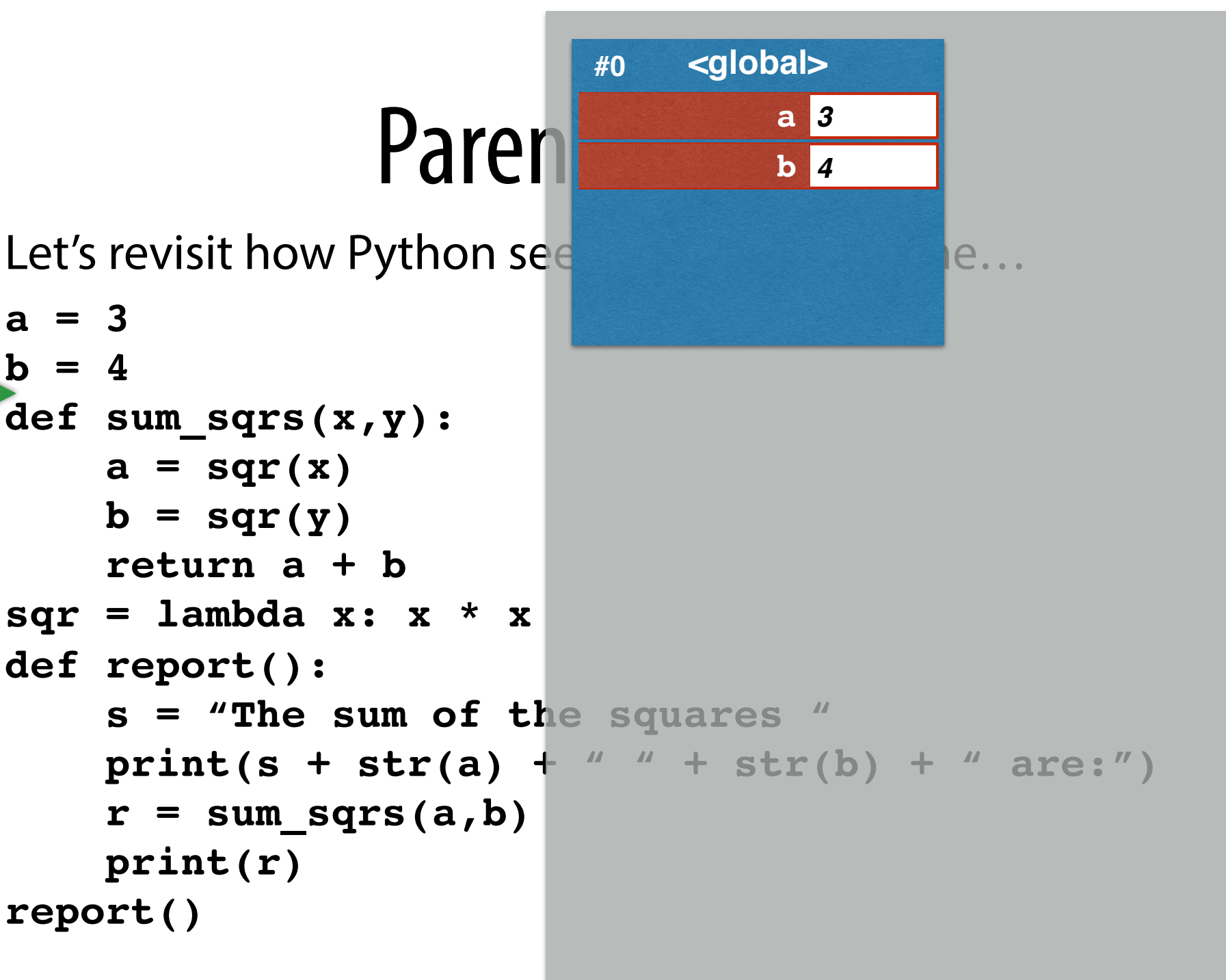

```
Parent reserved to the sum sqrs
Let's revisit how Python see
a = 3

def sum_sqrs(x,y):
    a = \sqrt{sqrt}(x)b = \sqrt{sqrt(y)} return a + b
sqr = lambda x: x * x
def report():
     s = "The sum of the squares "
    print(s + str(a) + " " + str(b) + " are:")r = sum \; sqrs(a,b) print(r)
report()
                                  b 4
                                           sum_sqrs fn sum_sqrs
```
**#0**

**<global>**

**a** *3*

**#0**

# Parent reserved to the sum sqrs

Let's revisit how Python see

- **a = 3**
- $$

```
def sum_sqrs(x,y):
```
- $a = \sqrt{sqrt}(x)$ 
	-
	-

```
sqr = lambda x: x * x
```

```
def report():
```
**report()**

```
b = \sqrt{sqrt(y)}
```

```
 return a + b
```
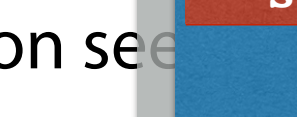

**#0**

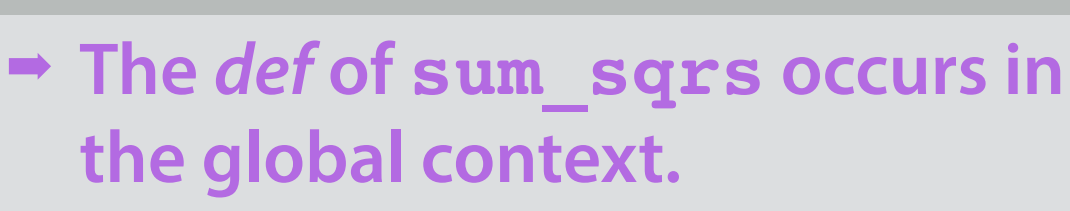

 $\rightarrow$  fn sum sqrs<sup></sup>

```
➡ This is sum_sqrs' parent 
  frame.
```
**<global>**

**a** *3*

**b** *4*

```
 s = "The sum of the squares "
 print(s + str(a) + " " + str(b) + " are:")
r = sum \; sqrs(a,b) print(r)
```
**#0**

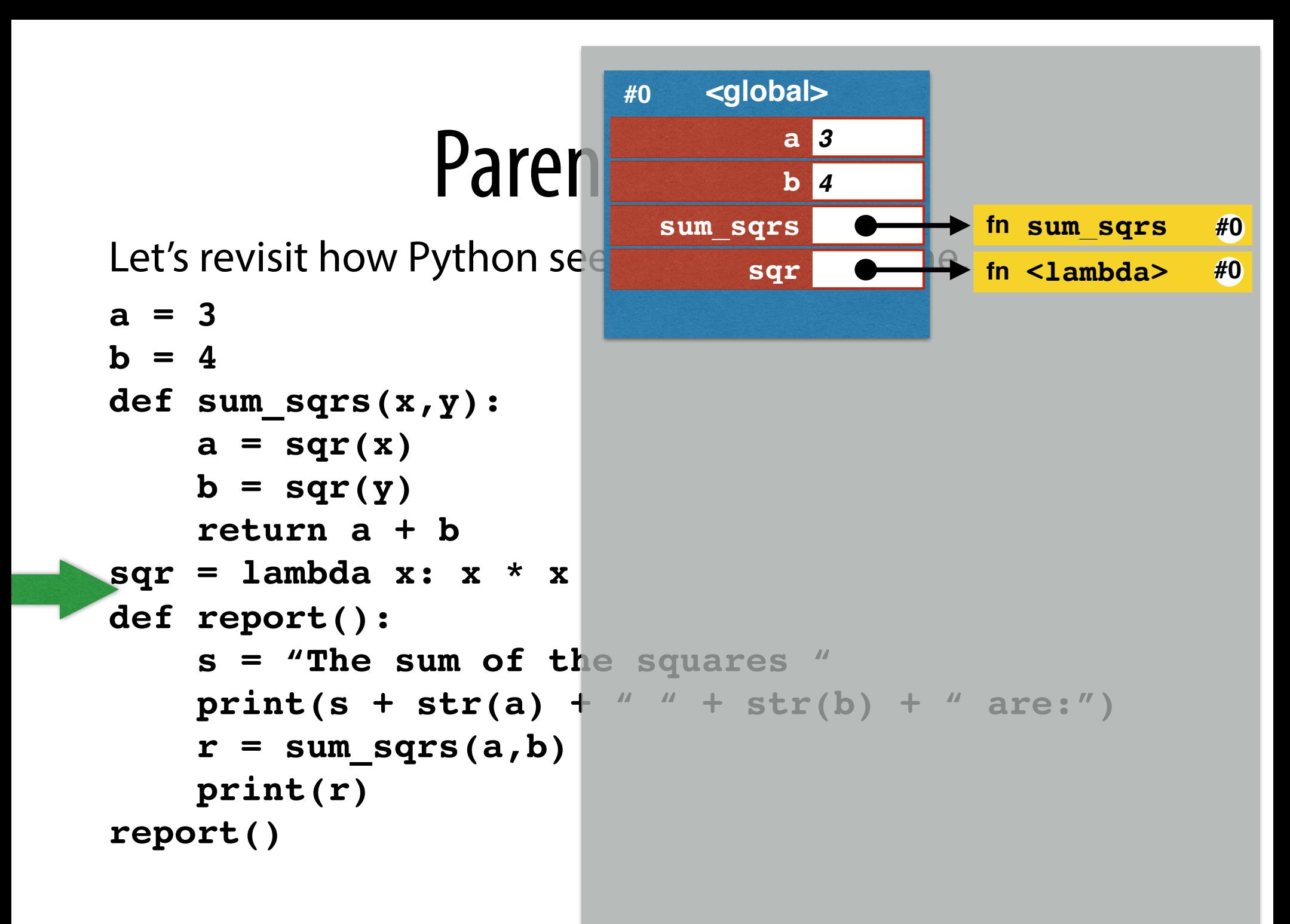

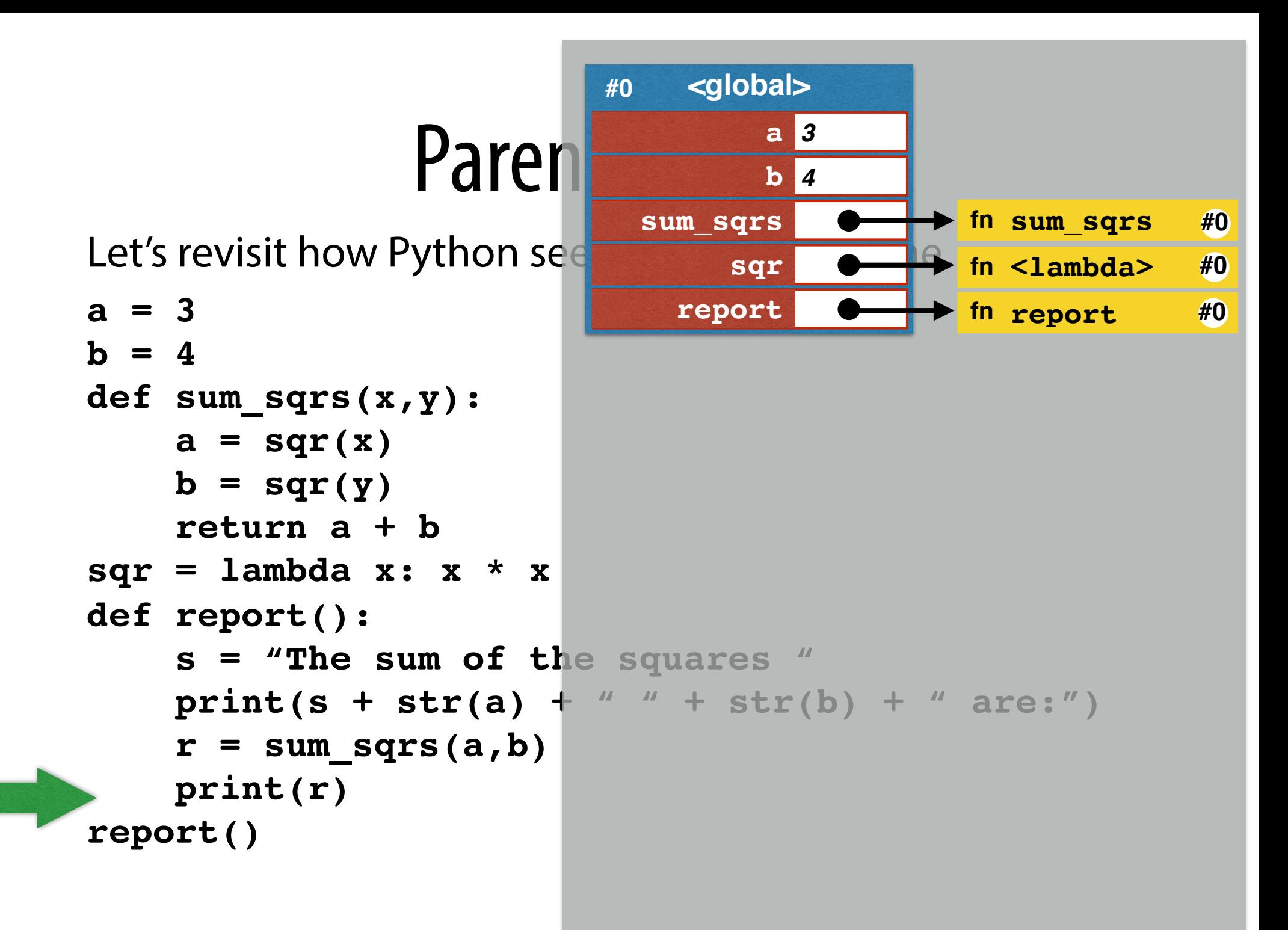

Let's revisit how Python see

- **a = 3**  $b = 4$ **def sum\_sqrs(x,y):**  $a = \sqrt{sqrt}(x)$  $b = \sqrt{sqrt(y)}$  **return a + b**  $sqr = lambda x: x * x$ **def report():**  $s =$  "The sum of the  $print(s + str(a) +$ 
	- $r = sum \; sqrs(a,b)$  **print(r)**

**report()**

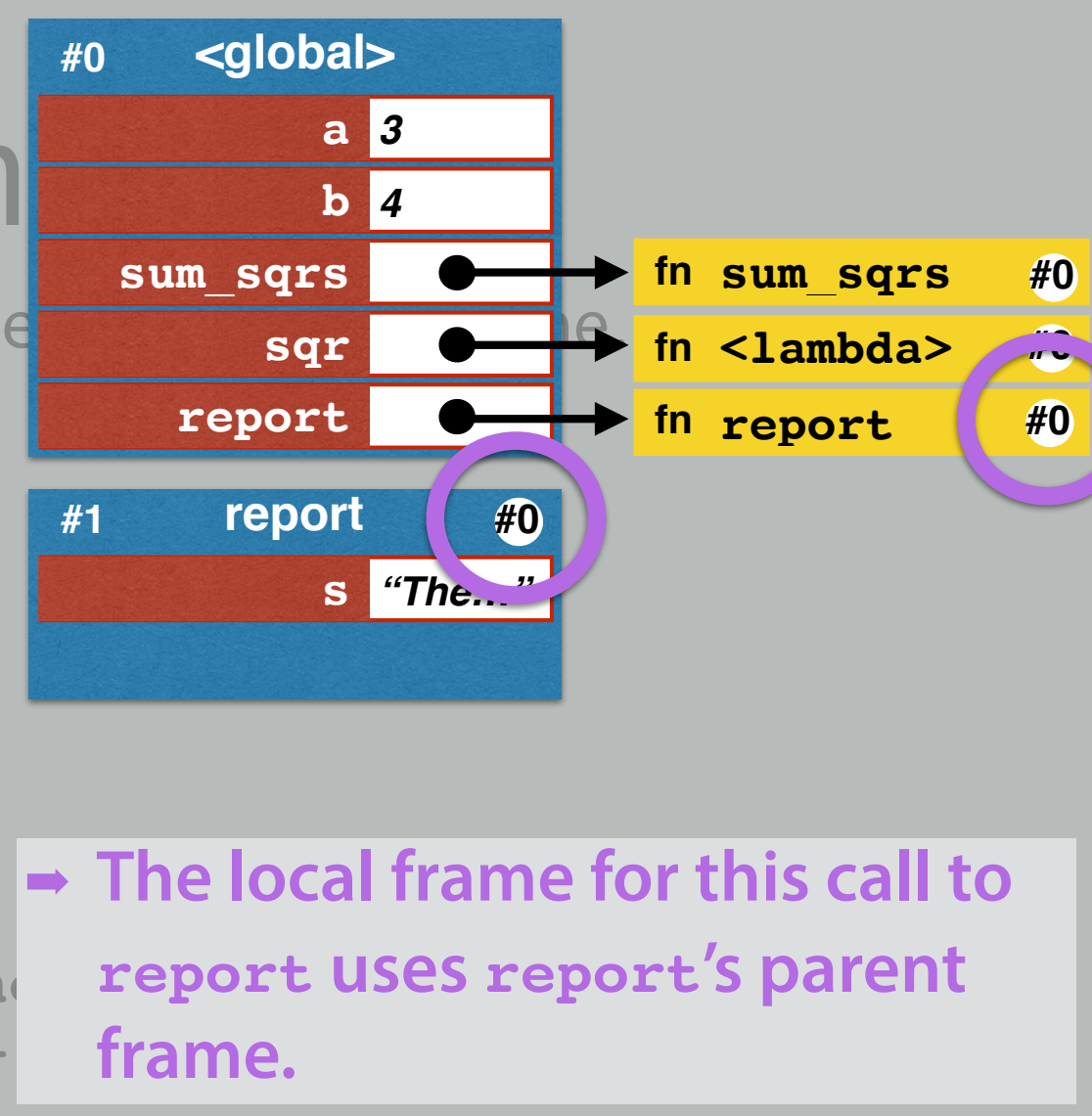

Let's revisit how Python see

**a = 3**  $b = 4$ **def sum\_sqrs(x,y):**  $a = \sqrt{sqrt}(x)$  $b = \sqrt{sqrt(y)}$  **return a + b**  $sqr = lambda x: x * x$ **def report(): s = "The sum of the squares "**

$$
print(s + sfr(a)r = sum_sqrs(a, b)print(r)
$$

**report()**

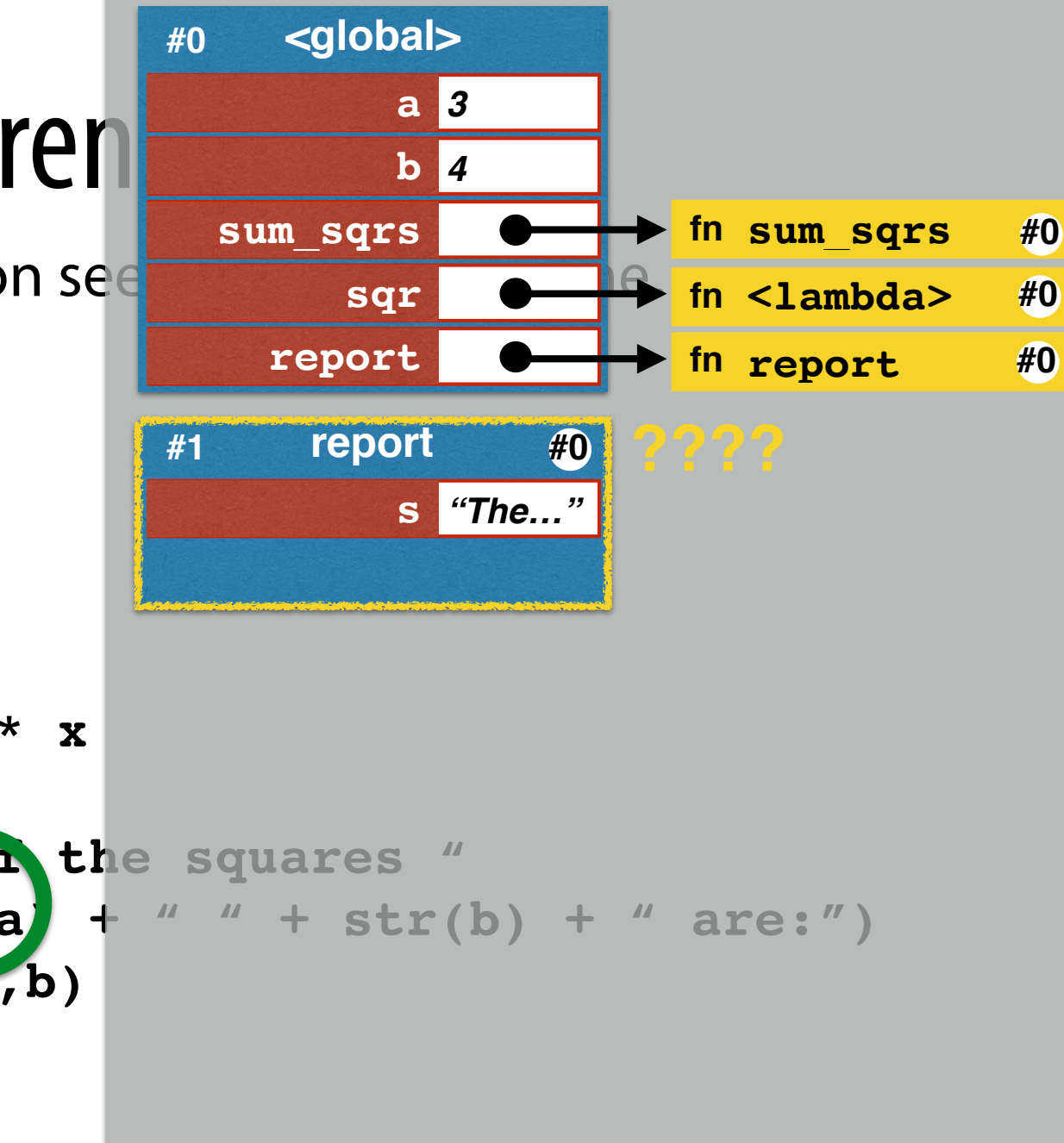

Let's revisit how Python see

**a = 3**  $b = 4$ **def sum\_sqrs(x,y):**  $a = \sqrt{sqrt}(x)$  $b = \sqrt{sqrt(y)}$  **return a + b**  $sqr = lambda x: x * x$ **def report():**  $s =$  "The sur or the  $print(s + s|r(a)$  $r = sum \; sqrs(a, b)$  **print(r) report()**

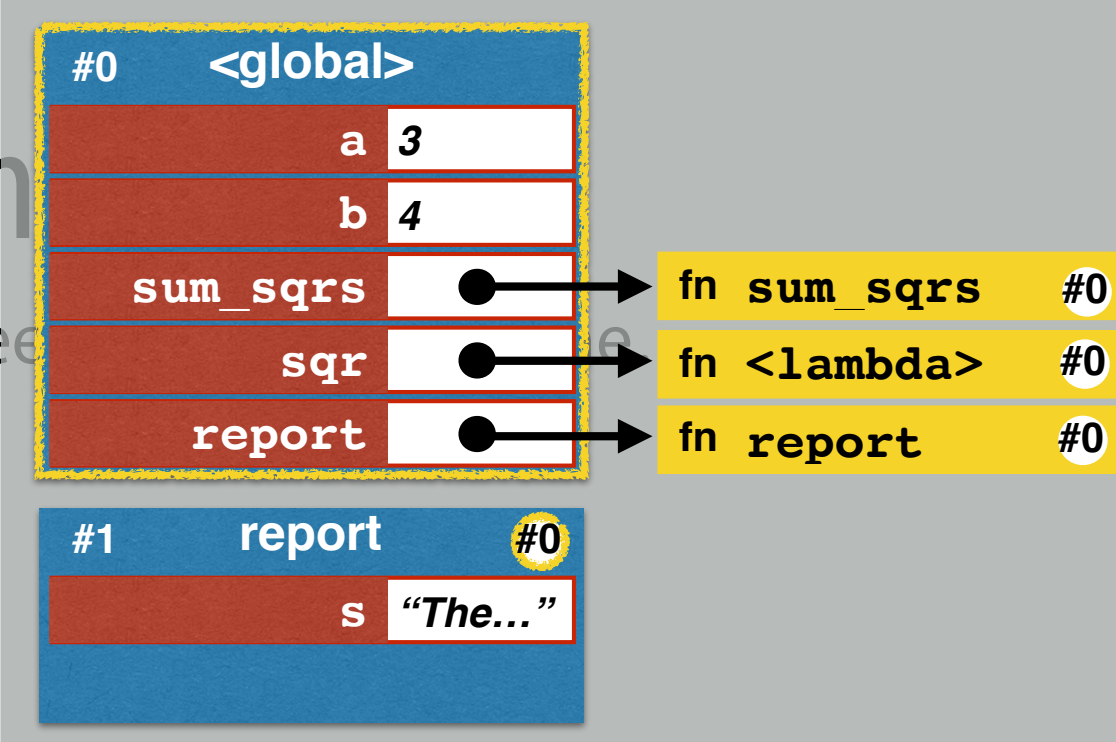

➡ **Since a is unknown within the local frame, Python checks the parent frame.**

$$
" " + str(b) + " are:")
$$

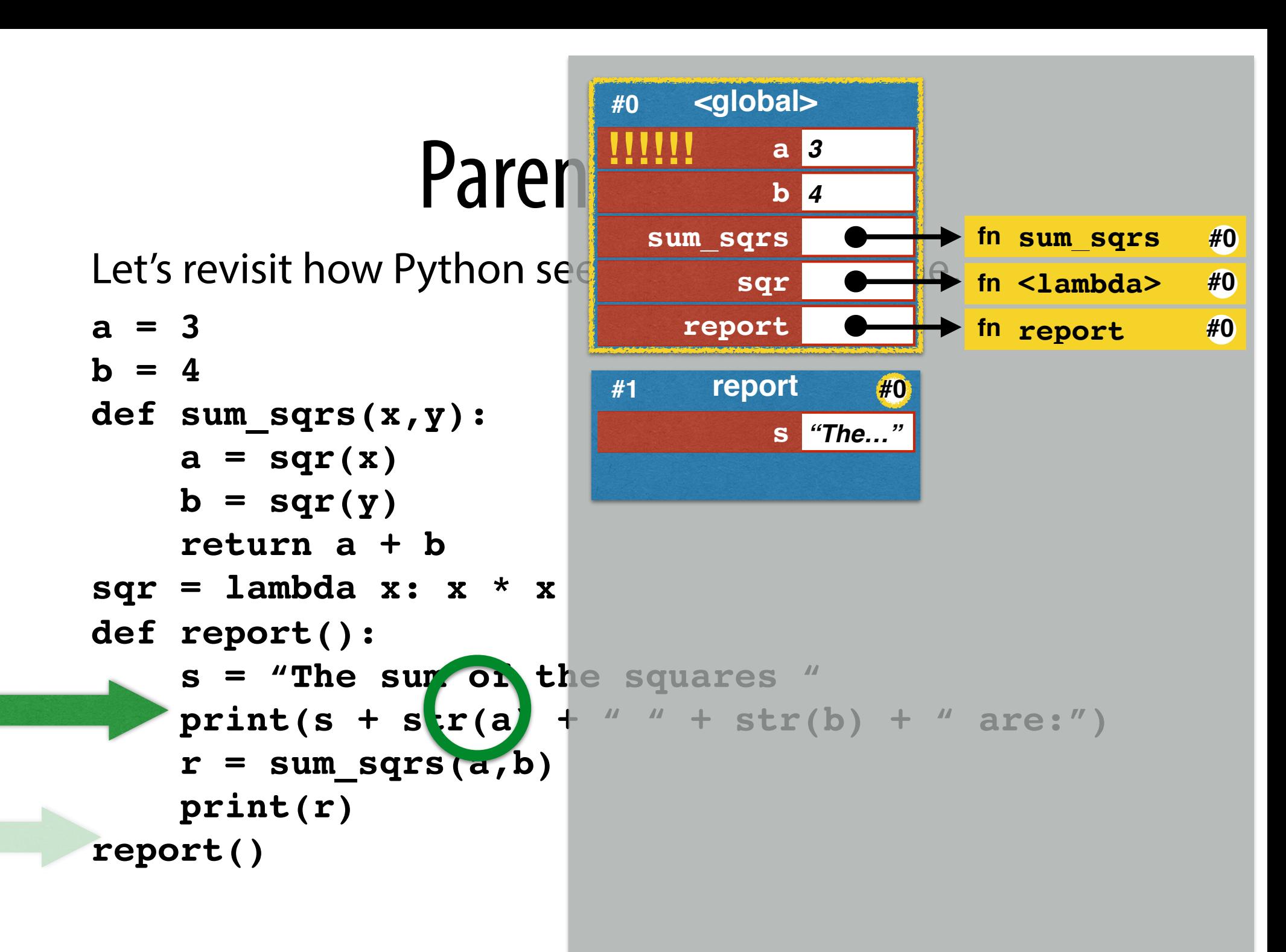

Let's revisit how Python see

**a = 3**  $$ **def sum\_sqrs(x,y):**  $a = \sqrt{sqrt}(x)$  $b = \sqrt{sqrt(y)}$  **return a + b sqr = lambda x: x \* x def report(): s = "The sum of the squares "**  $\frac{\text{pri} \cdot \text{c} (s + s \cdot r(a)) + u + s \cdot r(b) + u \cdot a r e : u}{s}$  $r = sum_{grs}$  $(a, b)$ 

 **print(r) report()**

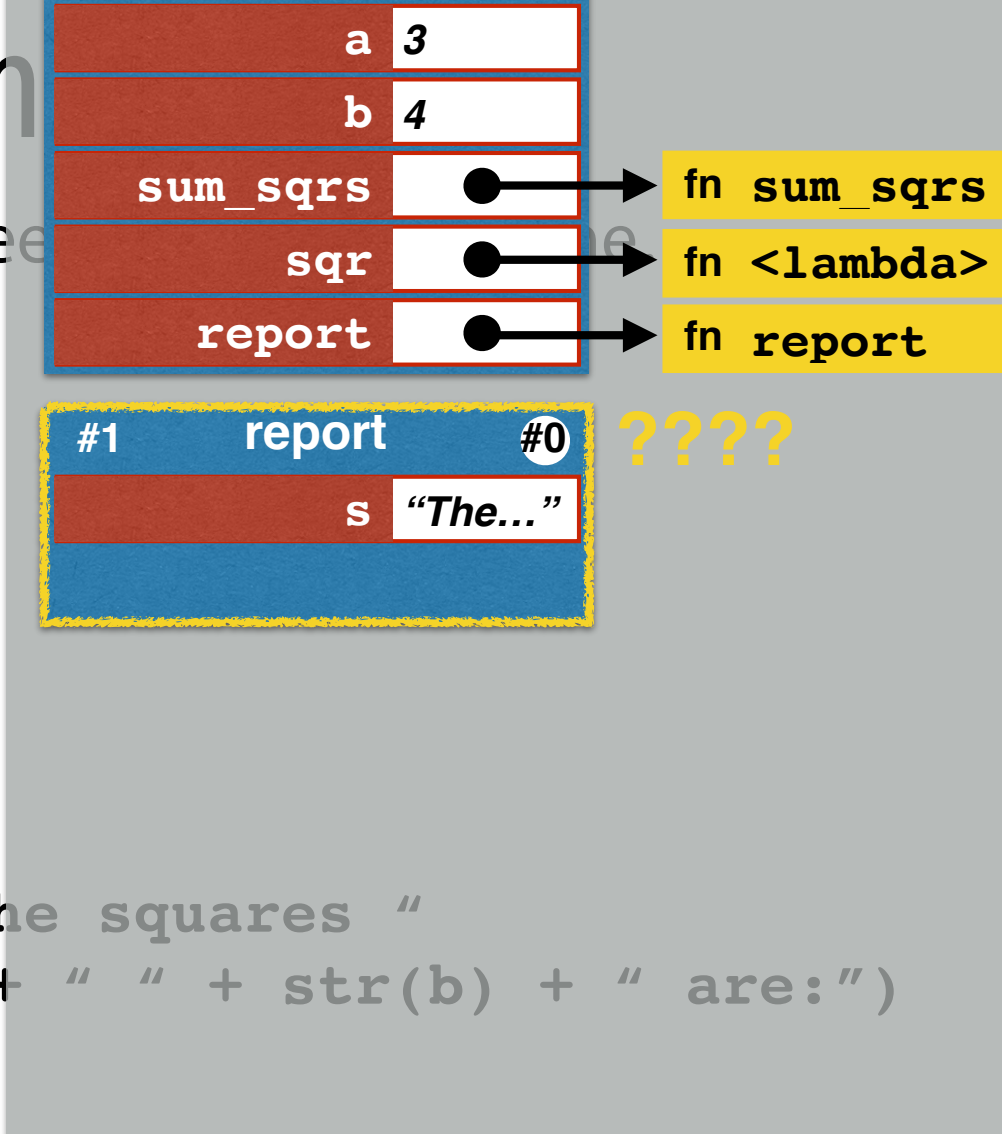

**#0**

**#0**

**#0**

**<global>**

**#0**

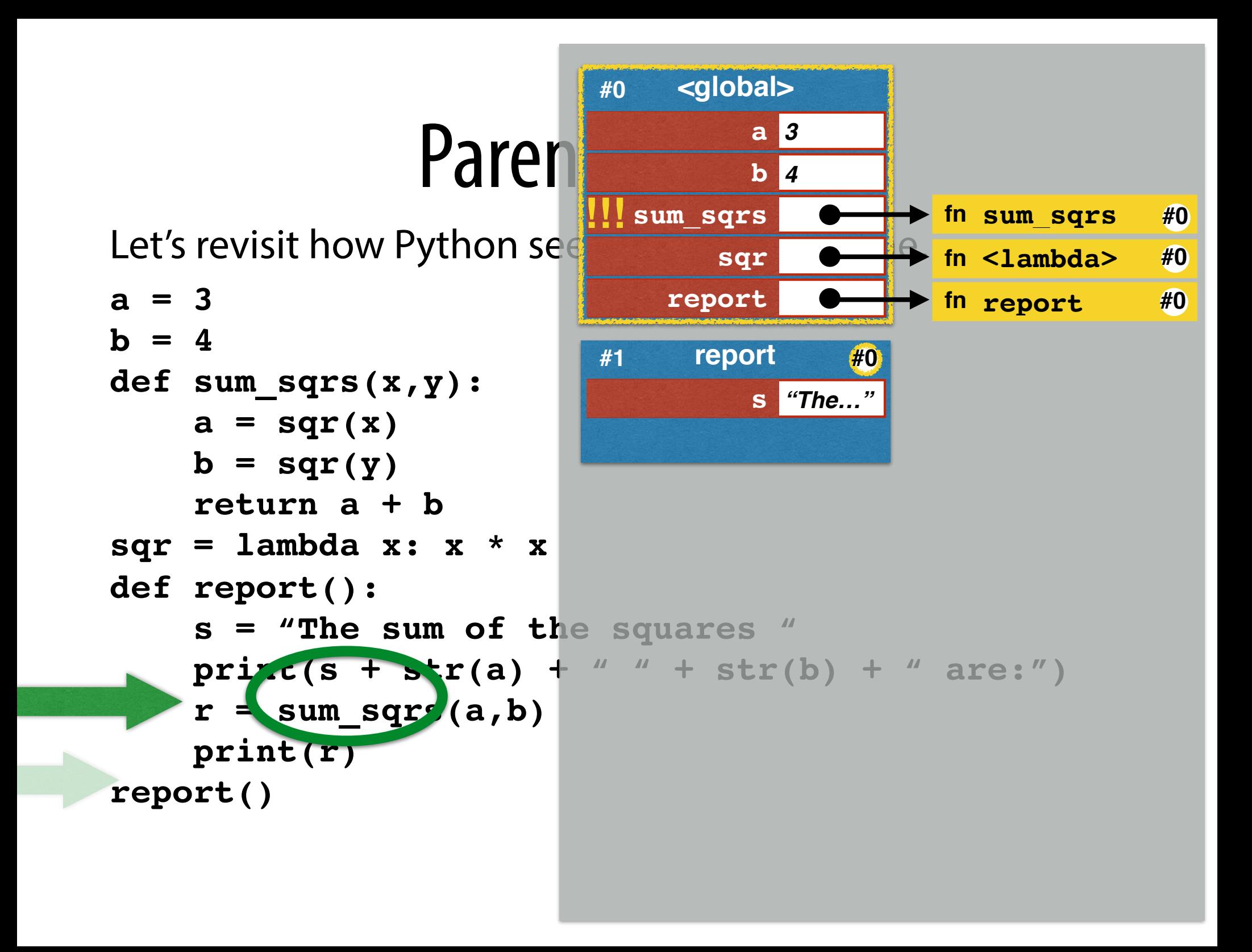

#### Paren Let's revisit how Python see **a = 3**  $$ **def sum\_sqrs(x,y):**  $a = \sqrt{sqrt}(x)$  $b = \sqrt{sqrt(y)}$  **return a + b**  $sqr = lambda x: x * x$ **def report():**

```
s = "The sum of the
    r = sum \; sqrs(a,b) print(r)
report()
```
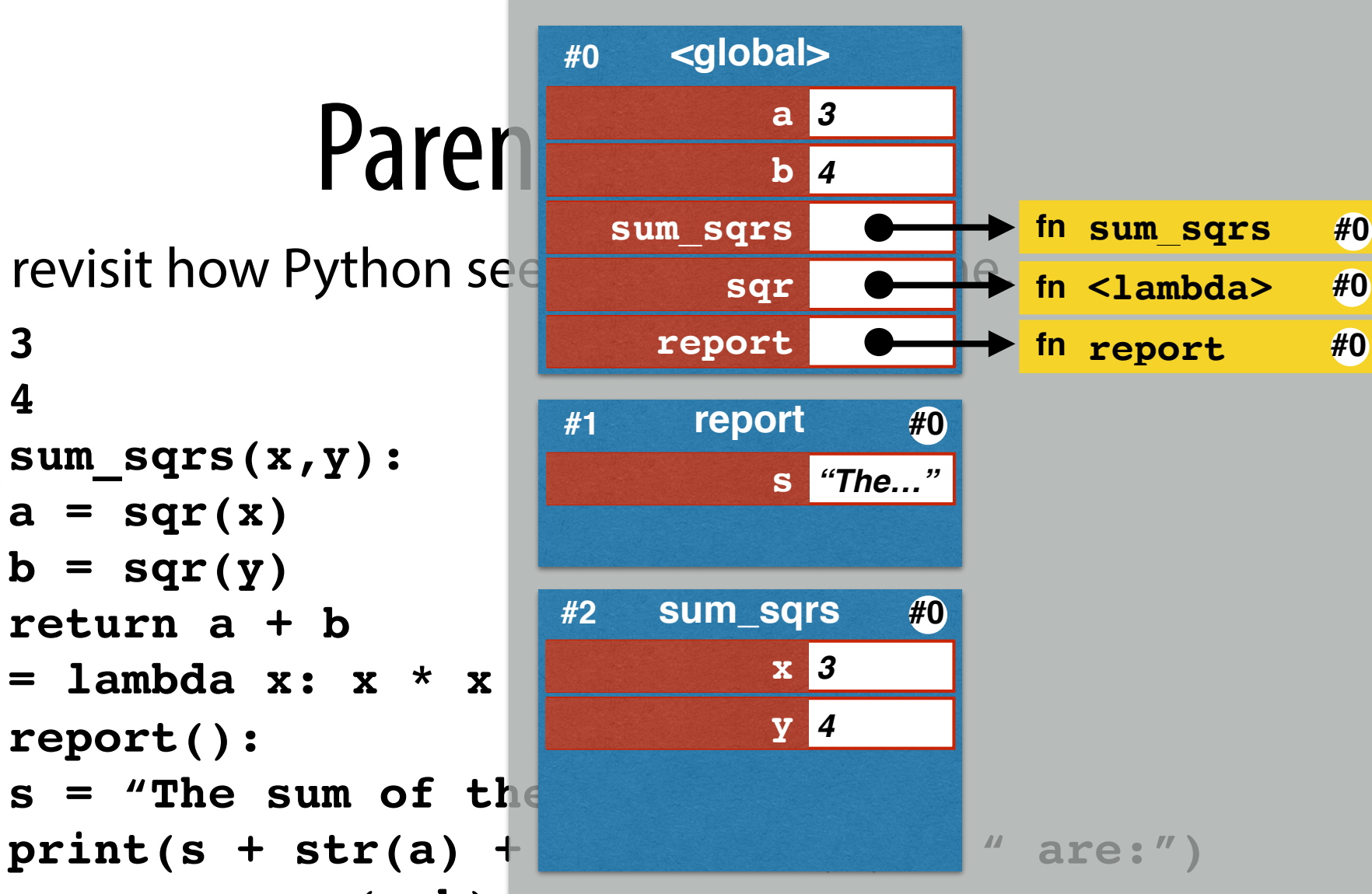

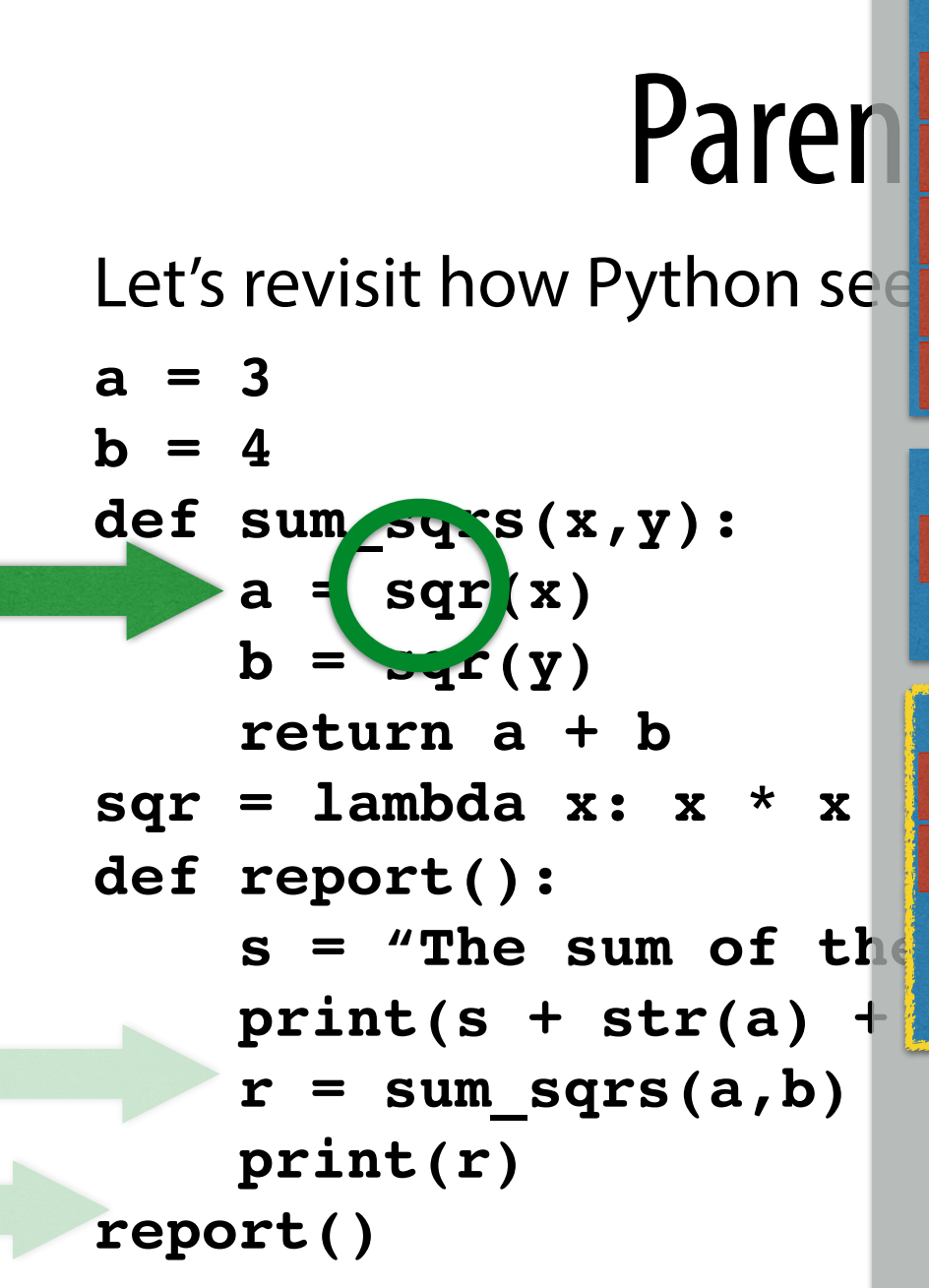

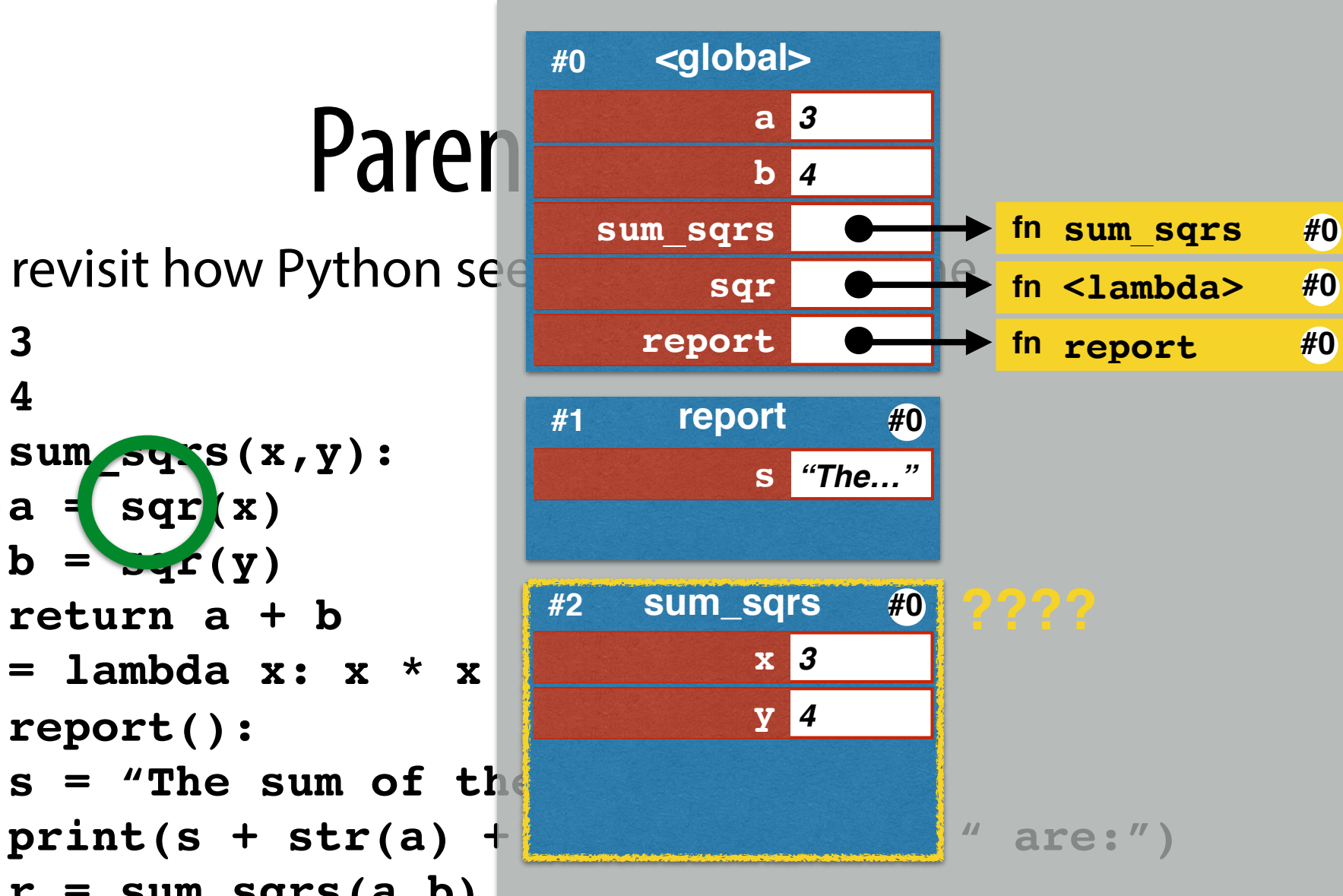

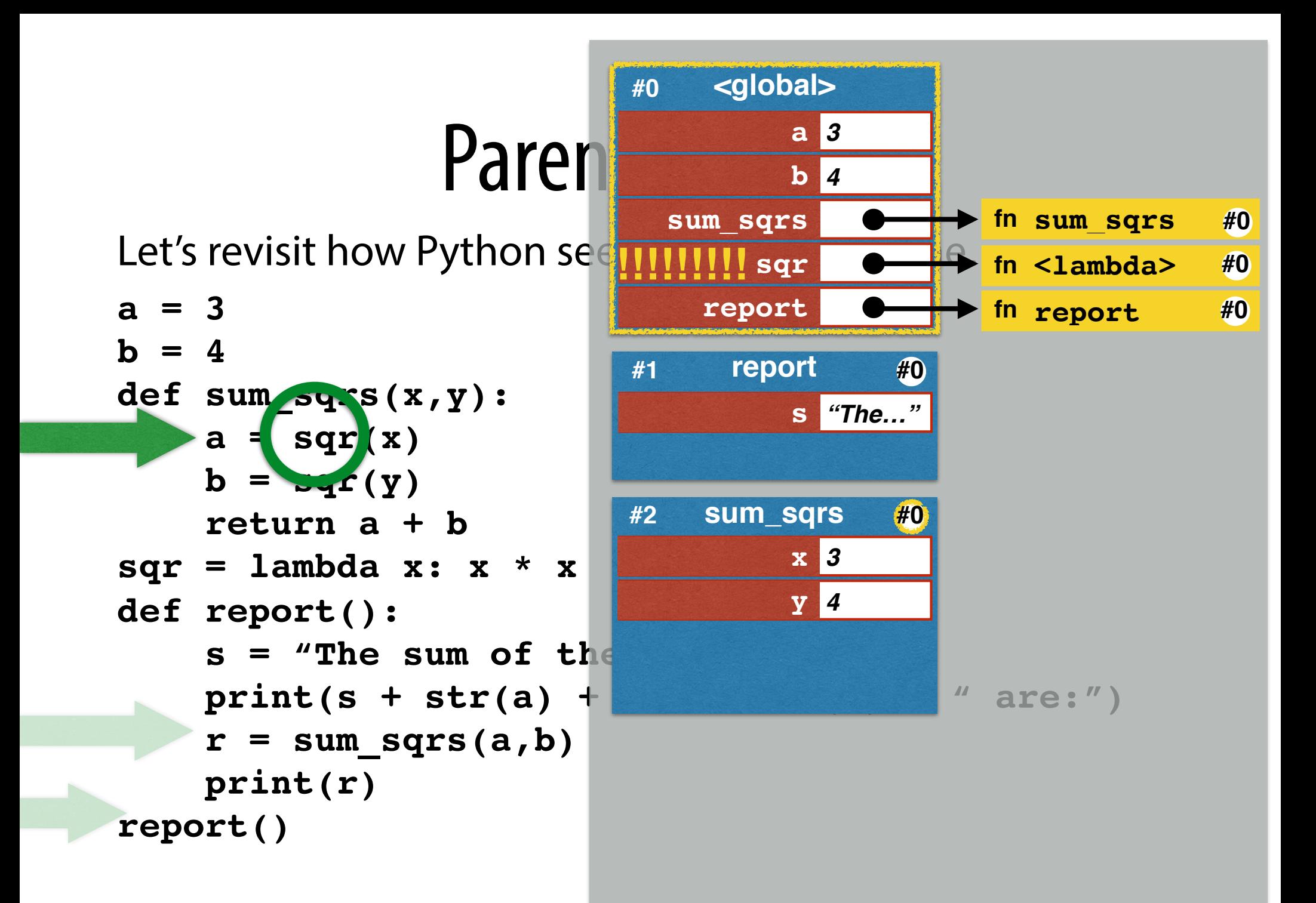

#### Paren Let's revisit how Python see **a = 3**  $$ **def sum\_sqrs(x,y):**  $a = \sqrt{sqrt}(x)$  $b = \sqrt{sqrt(y)}$  **return a + b sqr = lambda x: x \* x def report():** s = "The sum of the  $r = sum \; sqrs(a,b)$  **print(r) report() #0 #1 #2 #3**

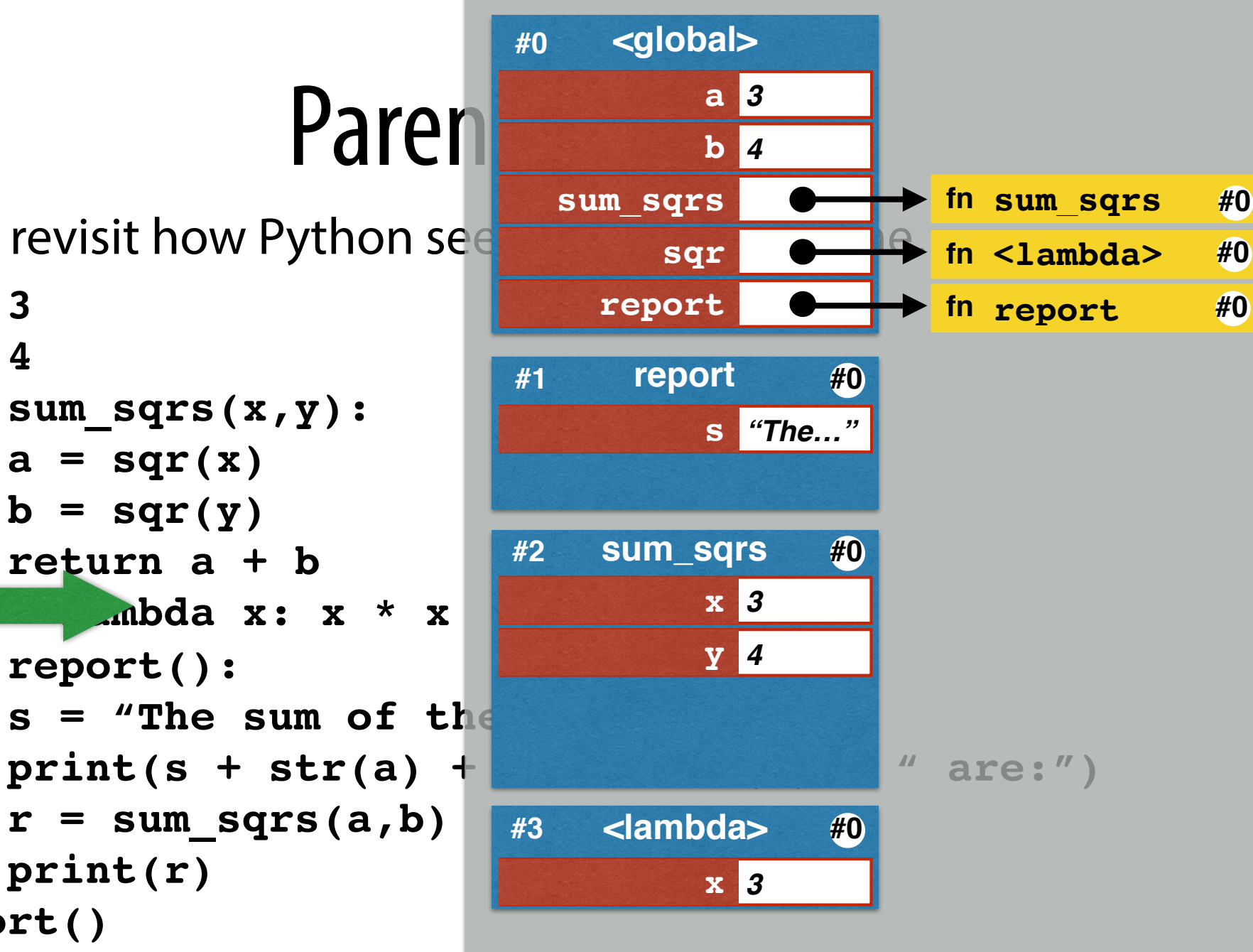

Let's revisit how Python see

**a = 3**  $$ **def sum\_sqrs(x,y):**  $a = \sqrt{sqrt}(x)$  $b = \sqrt{sqrt(y)}$  **return a + b sqr = lambda x: x \* x def report():** s = "The sum of the  $r = sum \; sqrs(a,b)$  **print(r) report()**

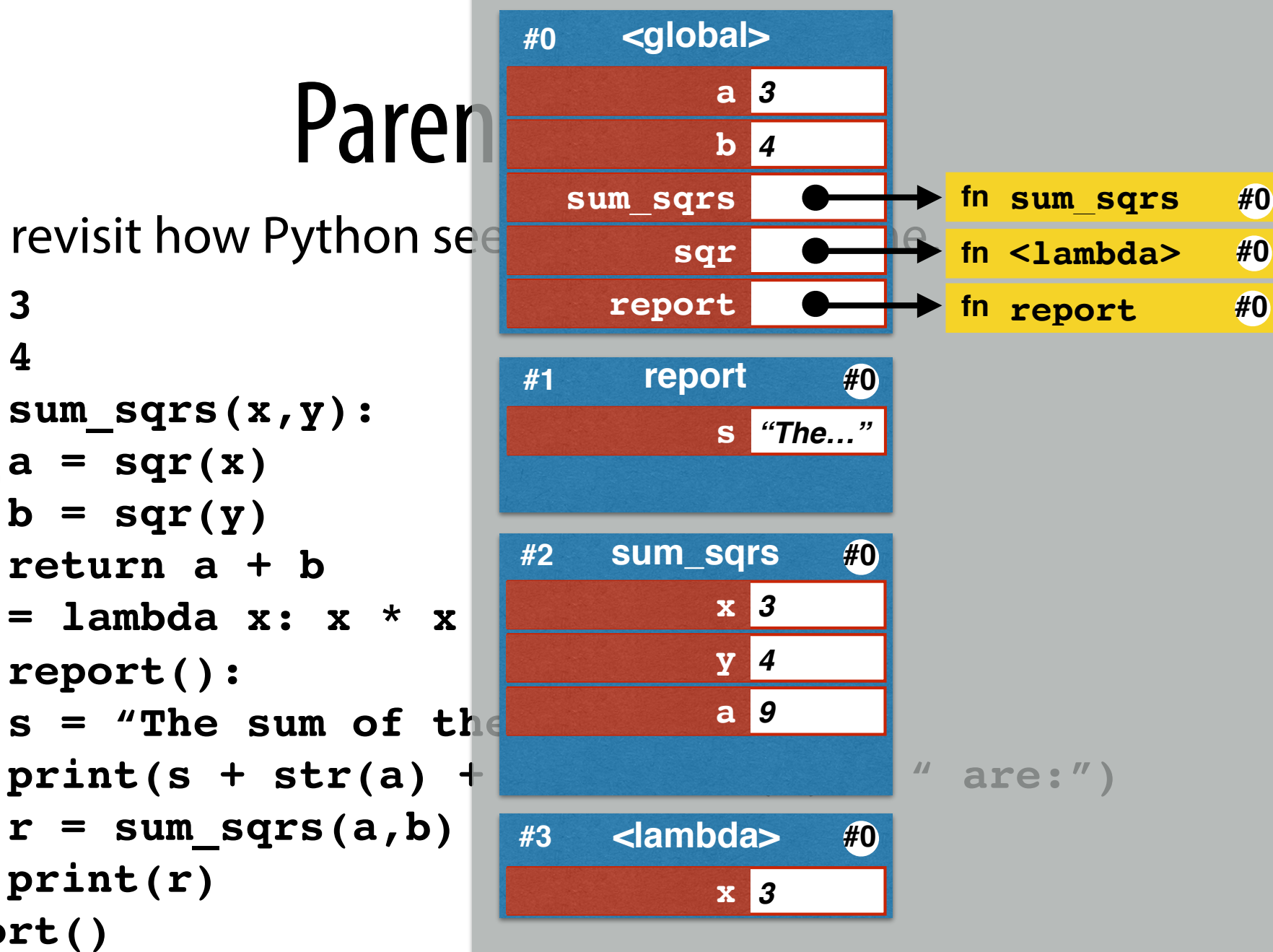

#### Paren Let's revisit how Python see **a = 3**  $$ **def sum\_sqrs(x,y):**  $a = \sqrt{sqrt}(x)$  $b = \sqrt{sqrt(y)}$  **return a + b sqr = lambda x: x \* x def report():** s = "The sum of the  $r = sum \; sqrs(a,b)$  **print(r) report()**

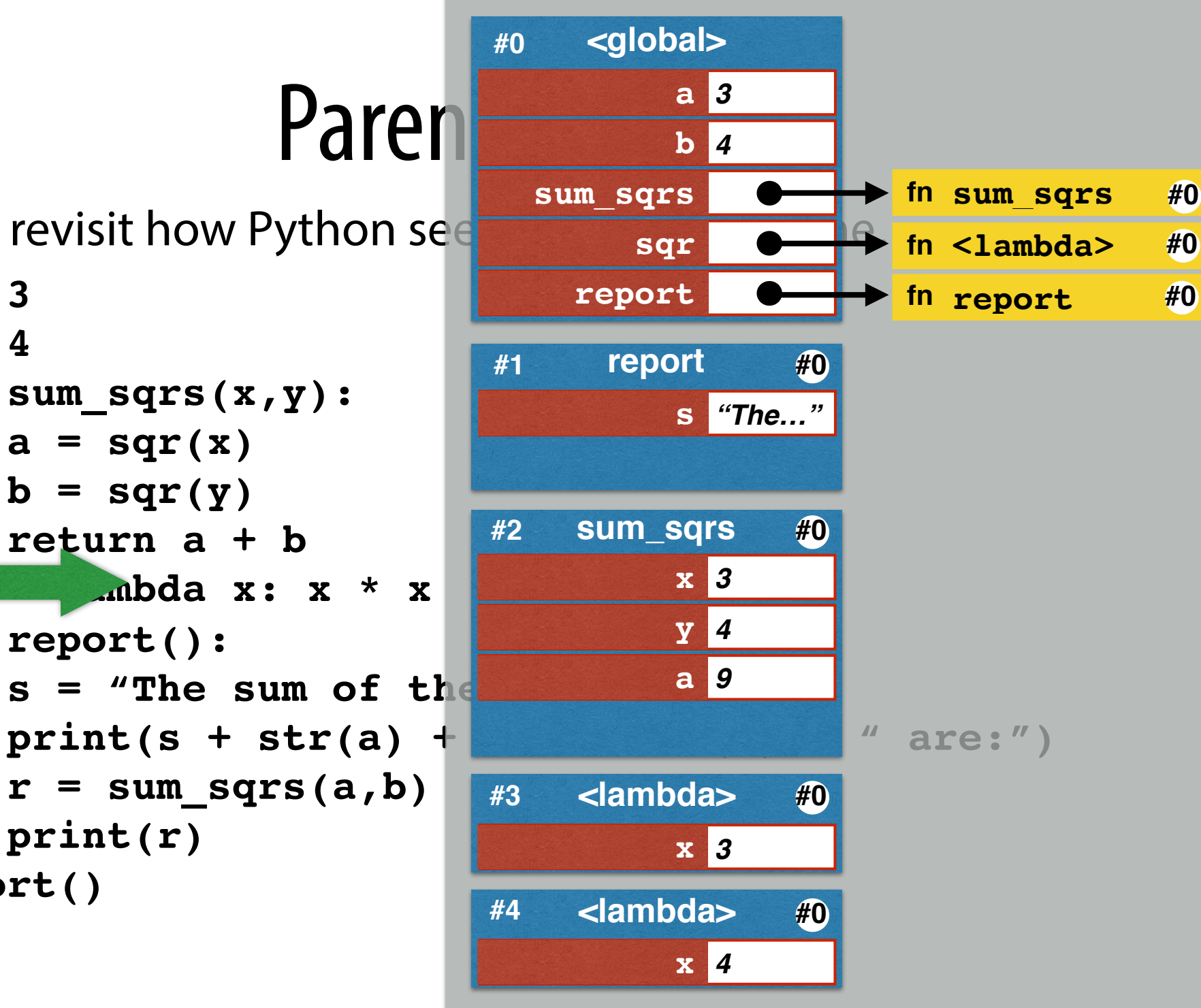

Let's revisit how Python see

**a = 3**  $b = 4$ 

$$
def sum_sqrs(x,y):
$$

$$
a = sqr(x)
$$

$$
b = sqr(y)
$$

 **return a + b**

$$
sqr = lambda x: x * x
$$
  
def report();

 $s =$  "The sum of the  $r = sum_{sqrs(a,b)}$  **print(r)**

**report()**

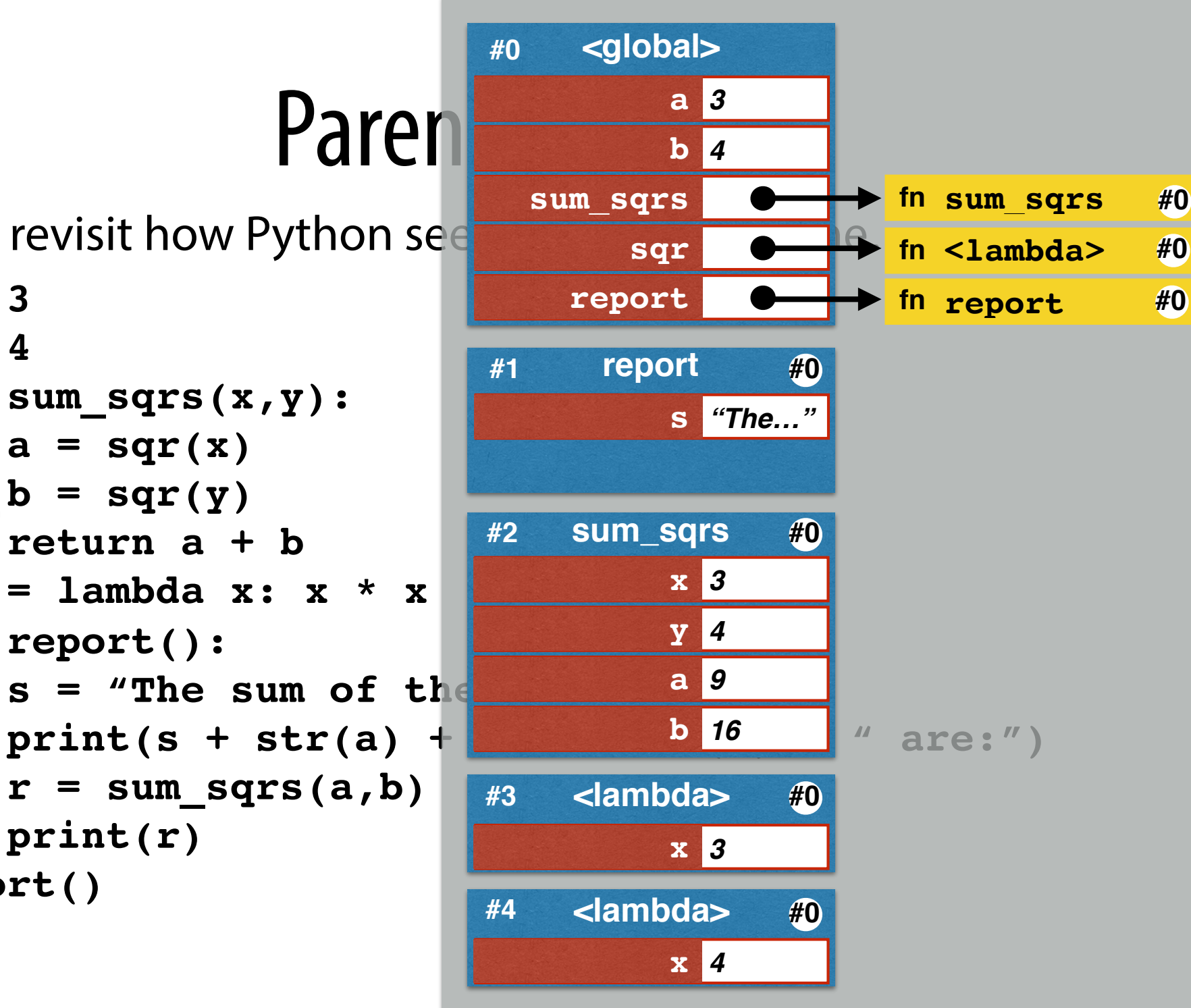

Let's revisit how Python see

**a = 3**  $$ **def sum\_sqrs(x,y):**  $a = \sqrt{sqrt}(x)$  $b = \sqrt{sqrt(y)}$  **return a + b sqr = lambda x: x \* x def report():** s = "The sum of the  $r = sum \; sqrs(a,b)$  **print(r) report()**

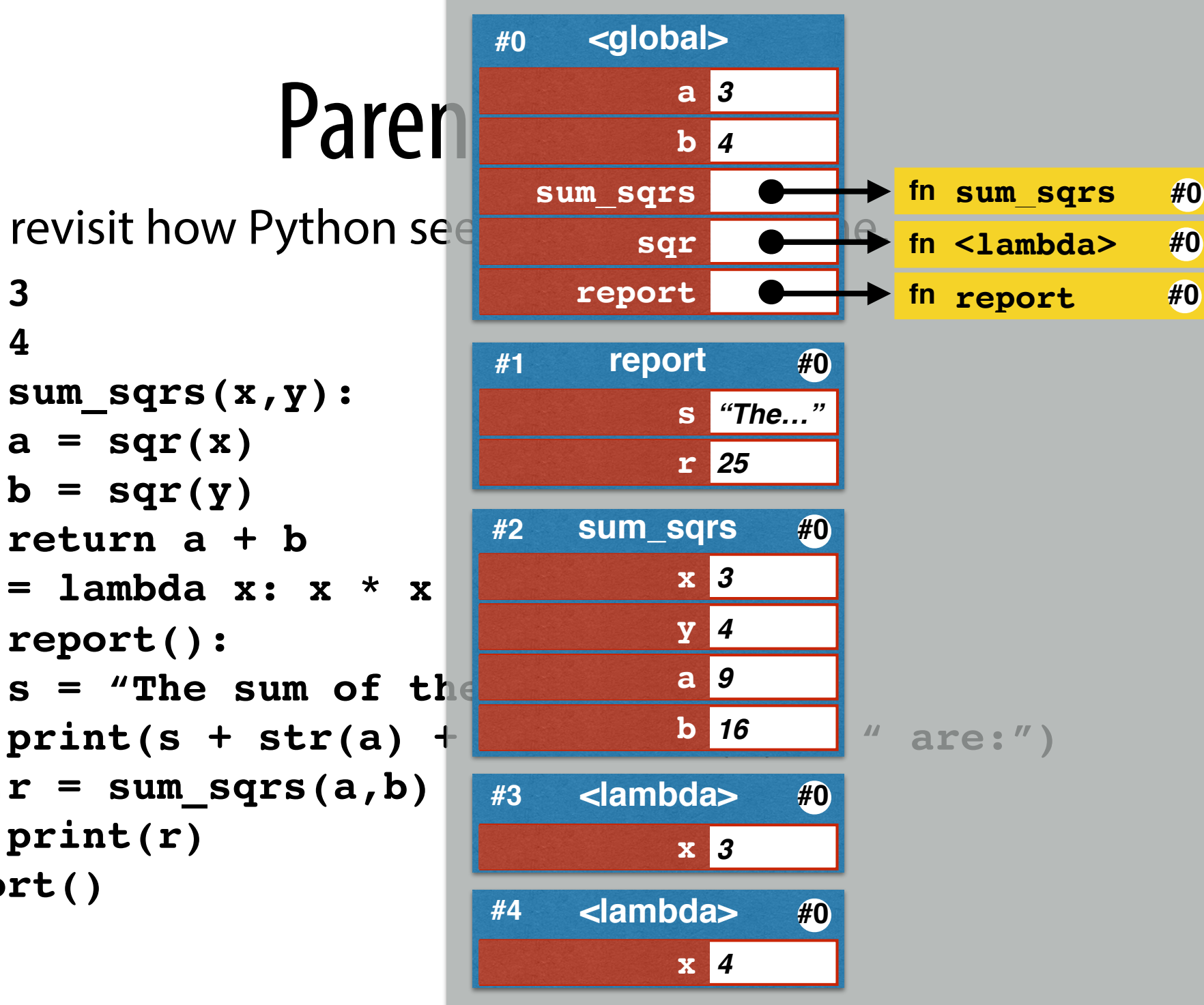

Let's revisit how Python see

**a = 3**  $$ **def sum\_sqrs(x,y):**  $a = \sqrt{sqrt}(x)$  $b = \sqrt{sqrt(y)}$  **return a + b sqr = lambda x: x \* x def report():** s = "The sum of the  $r = sum \; sqrs(a,b)$  **print(r) report()**

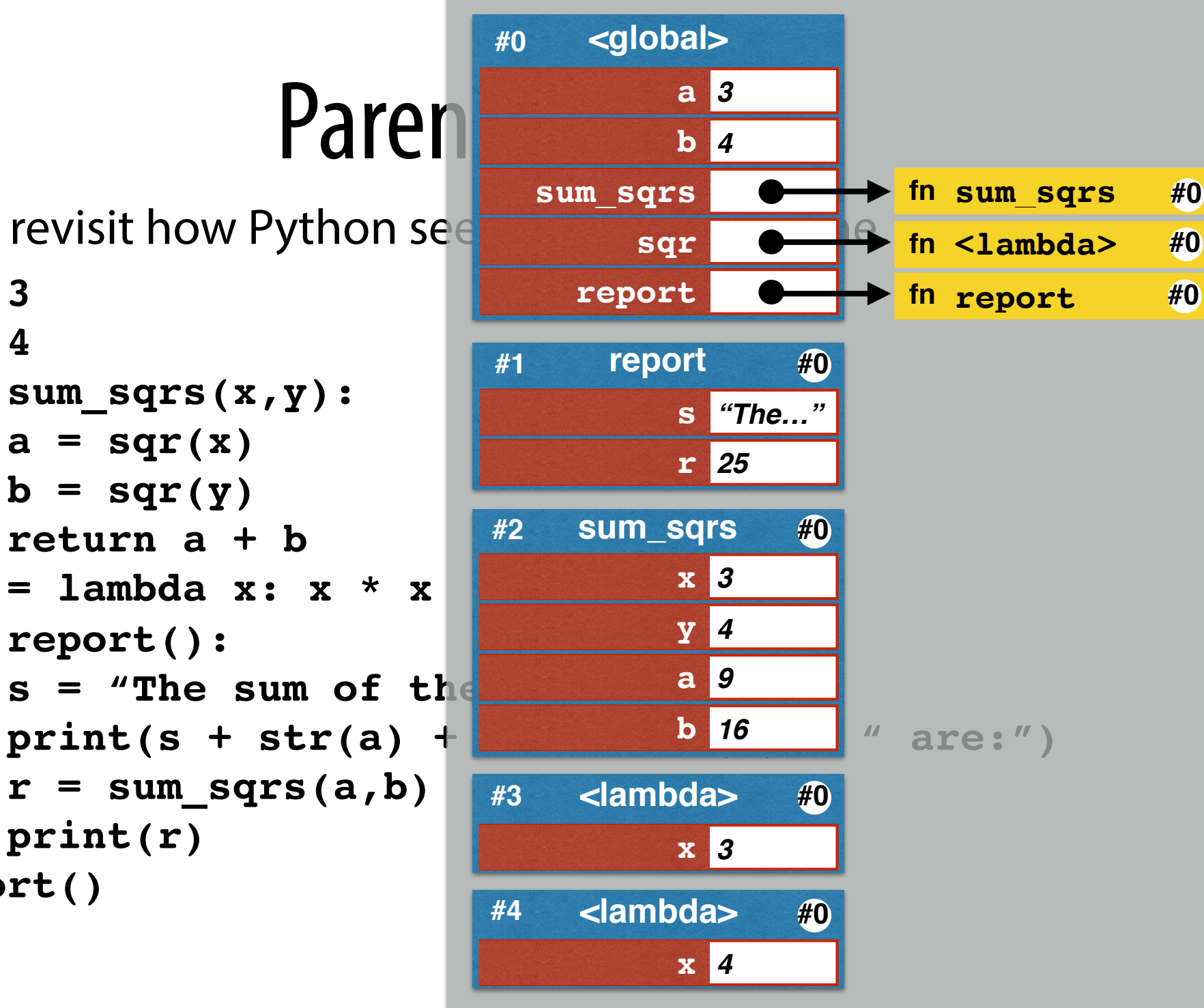

#### Returning function objects

Suppose a function object is returned:

```
 def make_adder(by_how_much):
     return (lambda x: x + by_how_much)
add1 = make adder(1) add5 = make_adder(5)
```
- ➡ The function object "remembers" its local frame.
- ➡ This is called its *parent frame*.
- **→** A function object is a "closure." This is the description of its code along with info about its parent frame.

*closure = code + context*